# Package 'psbcGroup'

January 9, 2024

Type Package

Title Penalized Parametric and Semiparametric Bayesian Survival Models with Shrinkage and Grouping Priors

Version 1.7

Date 2024-1-9

Author Kyu Ha Lee, Sounak Chakraborty, Harrison Reeder, (Tony) Jianguo Sun

Maintainer Kyu Ha Lee <klee@hsph.harvard.edu>

Description Algorithms to implement various Bayesian penalized survival regression models including: semiparametric proportional hazards models with lasso priors (Lee et al., Int J Biostat, 2011 [<doi:10.2202/1557-4679.1301>](https://doi.org/10.2202/1557-4679.1301)) and three other shrinkage and group priors (Lee et al., Stat Anal Data Min, 2015 [<doi:10.1002/sam.11266>](https://doi.org/10.1002/sam.11266)); parametric accelerated failure time models with group/ordinary lasso prior (Lee et al. Comput Stat Data Anal, 2017 [<doi:10.1016/j.csda.2017.02.014>](https://doi.org/10.1016/j.csda.2017.02.014)).

License GPL  $(>= 2)$ 

Depends LearnBayes, SuppDists, mvtnorm, survival, R (>= 3.2.3)

LazyLoad yes

NeedsCompilation yes

Repository CRAN

Date/Publication 2024-01-09 22:30:11 UTC

# R topics documented:

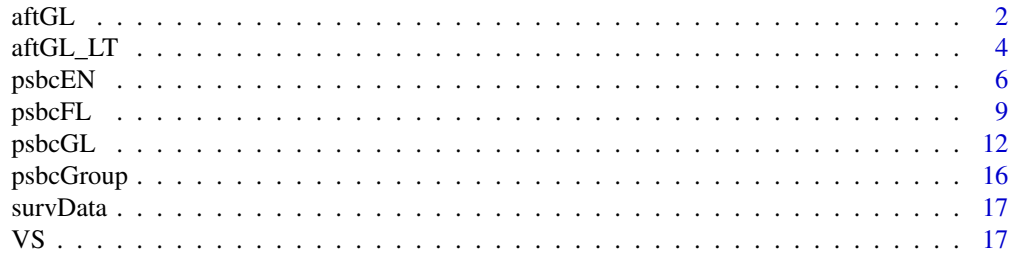

**Index** 2008 **Index** 2008 **Index** 

<span id="page-1-1"></span><span id="page-1-0"></span>aftGL *Function to Fit the Penalized Parametric Bayesian Accelerated Failure Time Model with Group Lasso Prior*

# Description

Penalized parametric Bayesian accelerated failure time model with group lasso prior is implemented to analyze survival data with high-dimensional covariates.

## Usage

aftGL(Y, data, grpInx, hyperParams, startValues, mcmc)

## Arguments

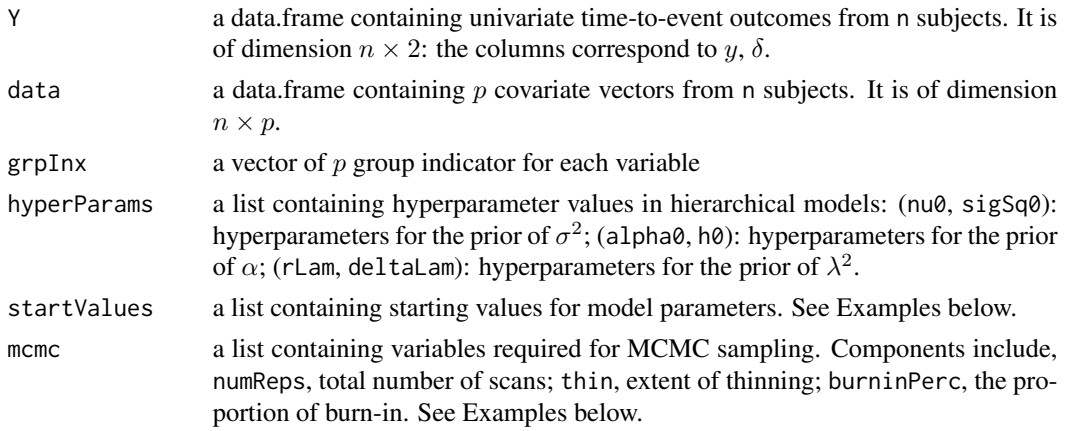

# Value

aftGL returns an object of class aftGL.

## Author(s)

Kyu Ha Lee, Sounak Chakraborty, (Tony) Jianguo Sun

# References

Lee, K. H., Chakraborty, S., and Sun, J. (2017). Variable Selection for High-Dimensional Genomic Data with Censored Outcomes Using Group Lasso Prior. *Computational Statistics and Data Analysis*, Volume 112, pages 1-13.

## See Also

[VS](#page-16-1)

#### $\int$  3 aftGL 3

## Examples

## End(Not run)

```
# generate some survival data
set.seed(204542)
p = 20n = 200
logHR.true <- c(rep(4, 10), rep(0, (p-10)))
CovX<-matrix(0,p,p)
for(i in 1:10){
for(j in 1:10){
CovX[i,j] \leq 0.3^\circ abs(i-j)}
}
diag(CovX) <- 1
data <- apply(rmvnorm(n, sigma=CovX, method="chol"), 2, scale)
pred <- as.vector(exp(rowSums(scale(data, center = FALSE, scale = 1/logHR.true))))
t \leq - rexp(n, rate = pred)
cen \le runif(n, 0, 8)
tcen <- pmin(t, cen)
di \leq as.numeric(t \leq cen)
n \leq -\dim(\text{data})[1]p \leftarrow \text{dim}(\text{data})[2]Y <- data.frame(cbind(tcen, di))
colnames(Y) <- c("time", "event")
grpInx < -1:pK <- length(unique(grpInx))
############################
hyperParams <- list(nu0=3, sigSq0=1, alpha0=0, h0=10^6, rLam=0.5, deltaLam=2)
############################
startValues <- list(alpha=0.1, beta=rep(1,p), sigSq=1, tauSq=rep(0.4,p), lambdaSq=5,
  w=log(tcen))
############################
mcmc <- list(numReps=100, thin=1, burninPerc=0.5)
############################
fit <- aftGL(Y, data, grpInx, hyperParams, startValues, mcmc)
## Not run:
vs <- VS(fit, X=data)
```
<span id="page-3-0"></span>aftGL\_LT *Function to Fit the Penalized Parametric Bayesian Accelerated Failure Time Model with Group Lasso Prior for Left-Truncated and Interval-Censored Data*

# Description

Penalized parametric Bayesian accelerated failure time model with group lasso prior is implemented to analyze left-truncated and interval-censored survival data with high-dimensional covariates.

# Usage

aftGL\_LT(Y, X, XC, grpInx, hyperParams, startValues, mcmcParams)

#### Arguments

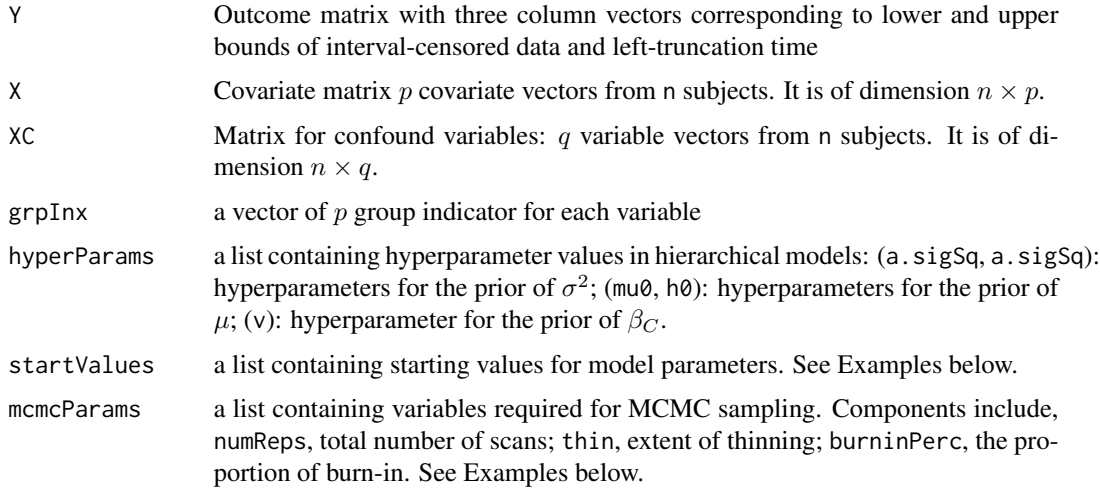

# Value

aftGL\_LT returns an object of class aftGL\_LT.

#### Author(s)

Kyu Ha Lee, Harrison Reeder

# References

Reeder, H., Haneuse, S., Lee, K. H. (2024+). Group Lasso Priors for Bayesian Accelerated Failure Time Models with Left-Truncated and Interval-Censored Data. *under review*

<span id="page-4-0"></span>aftGL\_LT 5

See Also

[VS](#page-16-1)

# Examples

```
## Not run:
data(survData)
X \leftarrow \text{survData}[, c(4:5)]XC < - NULL
n <- dim(survData)[1]
p \leftarrow \text{dim}(X)[2]q \leq -\thetac0 <- rep(0, n)
yL <- yU <- survData[,1]
yU[which(survData[,2] == 0)] <- Inf
Y <- cbind(yL, yU, c0)
grpInx <- 1:p
K <- length(unique(grpInx))
#####################
## Hyperparameters
a.sigSq= 0.7
b.sigSq= 0.7
mu0 \leftarrow 0ho < -10<sup>0</sup>6v = 10^{6}hyperParams <- list(a.sigSq=a.sigSq, b.sigSq=b.sigSq, mu0=mu0, h0=h0, v=v)
###################
## MCMC SETTINGS
## Setting for the overall run
##
numReps <-100<br>thin <-1thin
burninPerc <- 0.5
## Tuning parameters for specific updates
##
L.beC <- 50
M.beC \leq -1eps.beC <- 0.001
```

```
L.be < -100M.be <-1eps.be <- 0.001
mu.prop.var <- 0.5
sigSq.prop.var <- 0.01
##
mcmcParams <- list(run=list(numReps=numReps, thin=thin, burninPerc=burninPerc),
tuning=list(mu.prop.var=mu.prop.var, sigSq.prop.var=sigSq.prop.var,
L.beC=L.beC, M.beC=M.beC, eps.beC=eps.beC,
L.be=L.be, M.be=M.be, eps.be=eps.be))
#####################
## Starting Values
w <- log(Y[,1])
mu <- 0.1
beta \leftarrow rep(2, p)sigSq \t < -0.5tauSq \leftarrow rep(0.4, p)
lambdaSq <- 100
betaC <- rep(0.11, q)
startValues <- list(w=w, beta=beta, tauSq=tauSq, mu=mu, sigSq=sigSq,
lambdaSq=lambdaSq, betaC=betaC)
fit <- aftGL_LT(Y, X, XC, grpInx, hyperParams, startValues, mcmcParams)
## End(Not run)
```
<span id="page-5-1"></span>psbcEN *Function to Fit the Penalized Semiparametric Bayesian Cox Model with Elastic Net Prior*

#### Description

Penalized semiparametric Bayesian Cox (PSBC) model with elastic net prior is implemented to analyze survival data with high-dimensional covariates.

#### Usage

```
psbcEN(survObj, priorPara, initial, rw=FALSE, mcmcPara, num.reps,
thin, chain = 1, save = 1000)
```
<span id="page-5-0"></span>

#### psbcEN 7

# Arguments

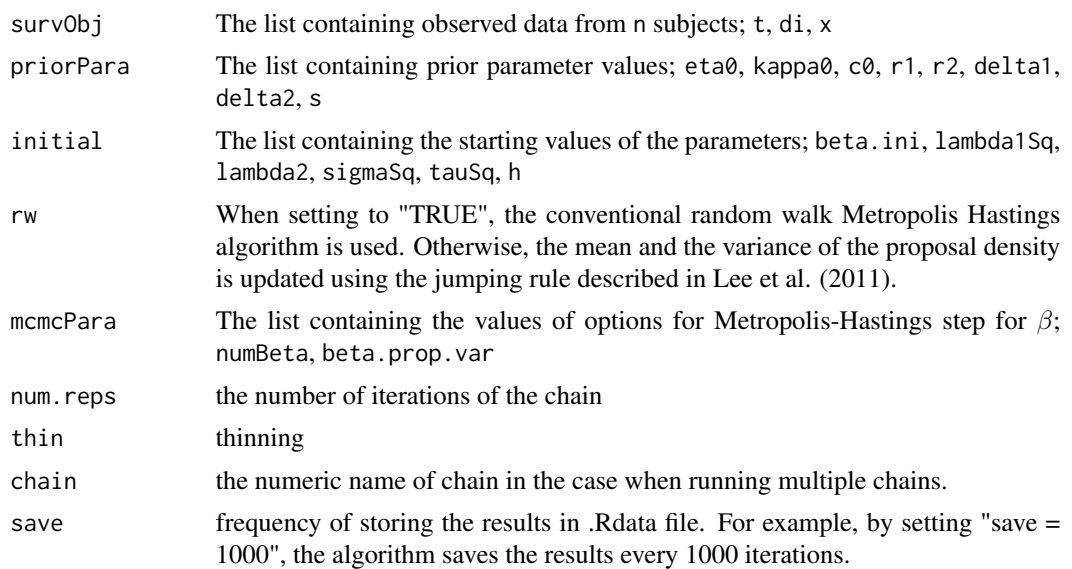

# Details

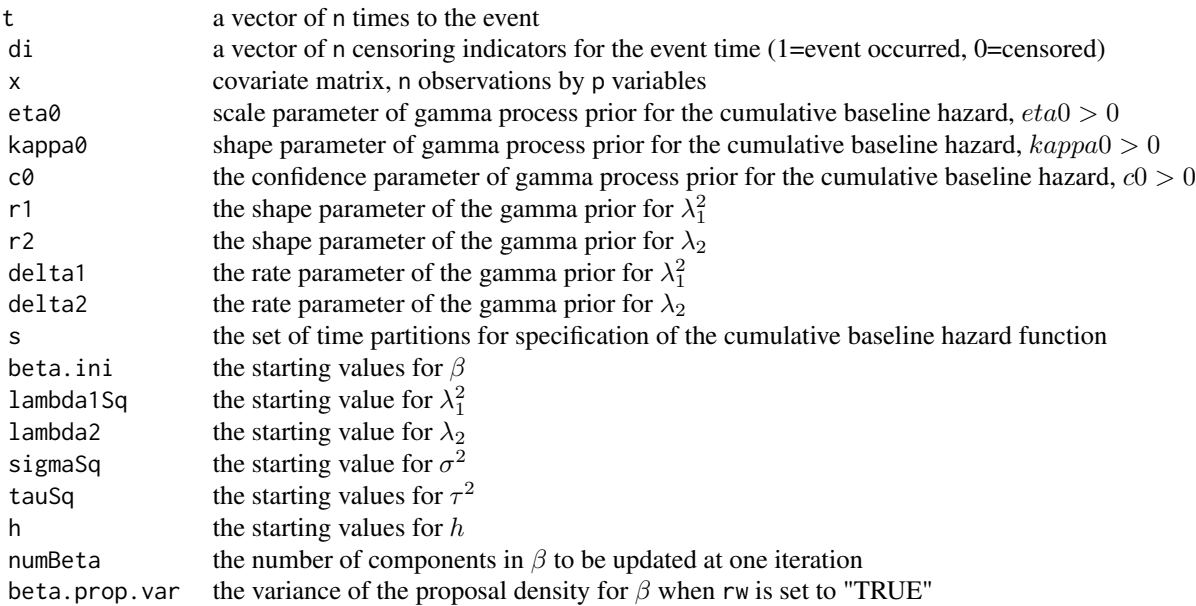

# Value

psbcEN returns an object of class psbcEN

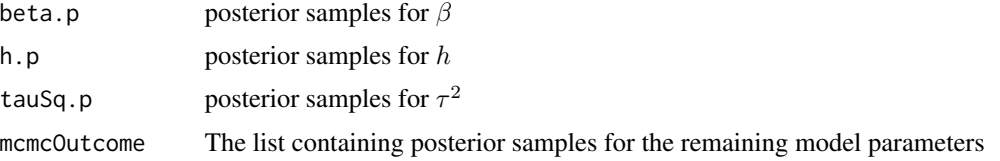

#### **Note**

If the prespecified value of save is less than that of num.reps, the results are saved as .Rdata file under the directory working directory/mcmcOutcome.

#### Author(s)

Kyu Ha Lee, Sounak Chakraborty, (Tony) Jianguo Sun

#### References

Lee, K. H., Chakraborty, S., and Sun, J. (2011). Bayesian Variable Selection in Semiparametric Proportional Hazards Model for High Dimensional Survival Data. *The International Journal of Biostatistics*, Volume 7, Issue 1, Pages 1-32.

Lee, K. H., Chakraborty, S., and Sun, J. (2015). Survival Prediction and Variable Selection with Simultaneous Shrinkage and Grouping Priors. *Statistical Analysis and Data Mining*, Volume 8, Issue 2, pages 114-127.

# Examples

```
## Not run:
# generate some survival data
set.seed(204542)
p = 20n = 100
beta.true <- c(rep(4, 10), rep(0, (p-10)))
CovX < - diag(0.1, p)survObj <- list()
survObj$x <- apply(rmvnorm(n, sigma=CovX, method="chol"), 2, scale)
pred <- as.vector(exp(rowSums(scale(survObj$x, center = FALSE, scale = 1/beta.true))))
t \leq -\text{resp}(n, \text{ rate = pred})cen \leq runif(n, 0, 8)
survObj$t <- pmin(t, cen)
survObj$di <- as.numeric(t <= cen)
```
#### <span id="page-8-0"></span>psbcFL 99

```
priorPara <- list()
priorPara$eta0 <- 1
priorPara$kappa0 <- 1
priorPara$c0 <- 2
priorPara$r1 <- 0.1
priorPara$r2 <- 1
priorPara$delta1 <- 0.1
priorPara$delta2 <- 1
priorPara$s <- sort(survObj$t[survObj$di == 1])
priorPara$s <- c(priorPara$s, 2*max(survObj$t)
- max(survObj$t[-which(survObj$t==max(survObj$t))]))
priorPara$J <- length(priorPara$s)
mcmcPara <- list()
mcmcPara$numBeta <- p
mcmcPara$beta.prop.var <- 1
initial <- list()
initial$beta.ini <- rep(0.5, p)
initial$lambda1Sq <- 1
initial$lambda2 <- 1
initial$sigmaSq <- runif(1, 0.1, 10)
initial$tauSq <- rexp(p, rate = initial$lambda1Sq/2)
initial$h <- rgamma(priorPara$J, 1, 1)
rw = FALSE
num.reps = 20000
chain = 1thin = 5save = 5fitEN <- psbcEN(survObj, priorPara, initial, rw=FALSE, mcmcPara,
num.reps, thin, chain, save)
vs <- VS(fitEN, X=survObj$x)
## End(Not run)
```
<span id="page-8-1"></span>psbcFL *Function to Fit the Penalized Semiparametric Bayesian Cox Model with Fused Lasso Prior*

## Description

Penalized semiparametric Bayesian Cox (PSBC) model with fused lasso prior is implemented to analyze survival data with high-dimensional covariates.

# Usage

```
psbcFL(survObj, priorPara, initial, rw=FALSE, mcmcPara, num.reps,
thin, chain = 1, save = 1000)
```
# Arguments

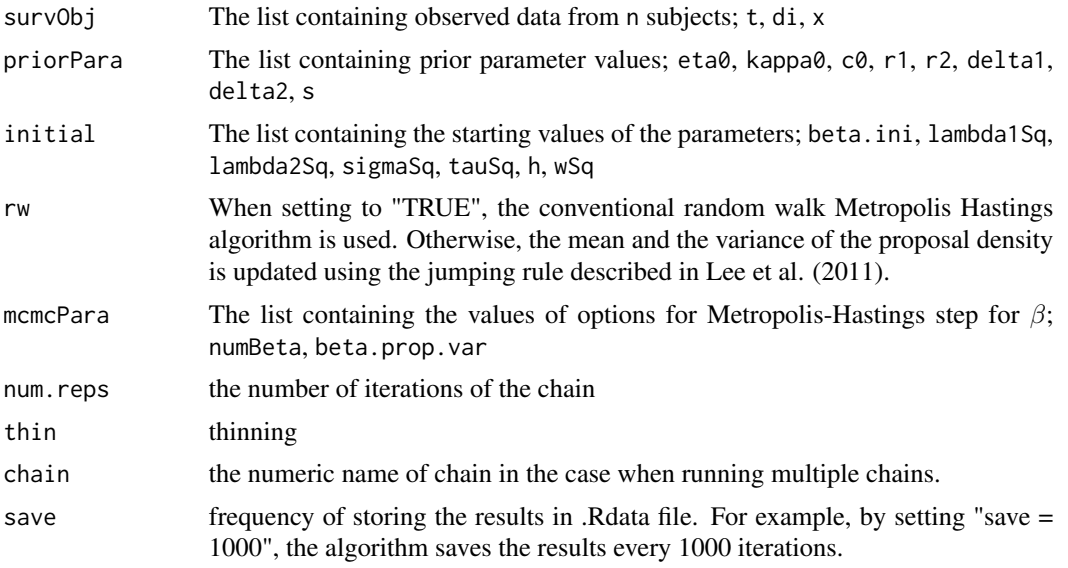

# Details

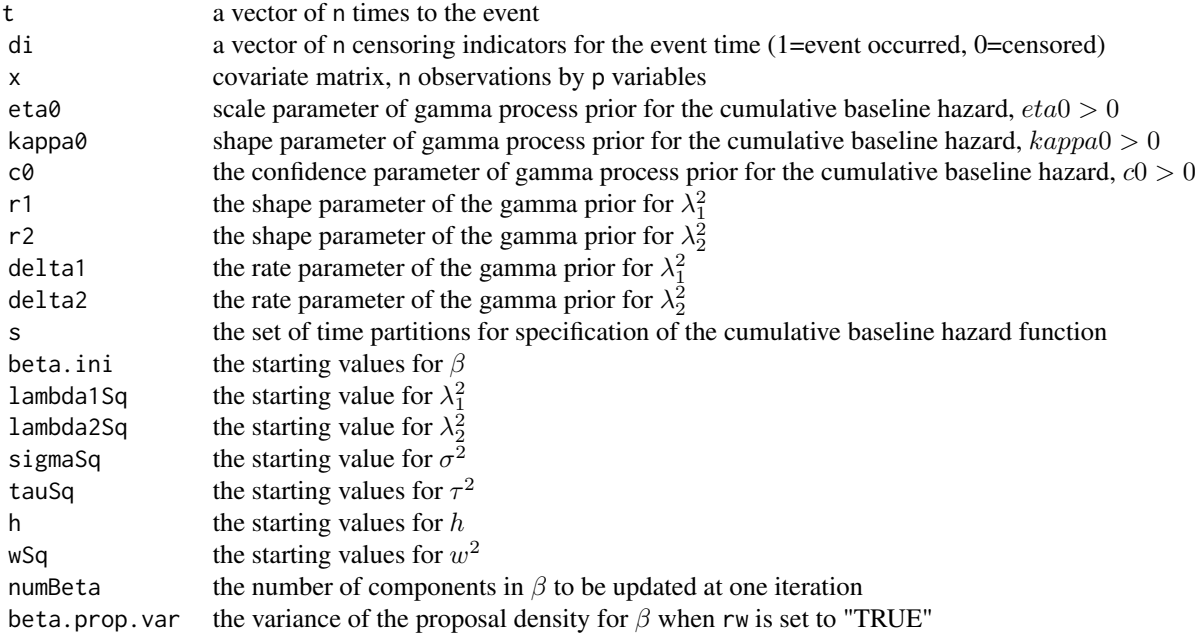

#### Value

psbcFL returns an object of class psbcFL

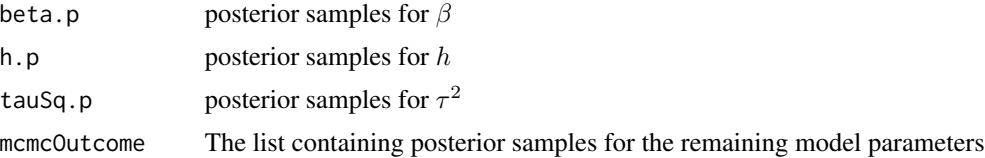

#### Note

If the prespecified value of save is less than that of num.reps, the results are saved as .Rdata file under the directory working directory/mcmcOutcome.

#### Author(s)

Kyu Ha Lee, Sounak Chakraborty, (Tony) Jianguo Sun

# References

Lee, K. H., Chakraborty, S., and Sun, J. (2011). Bayesian Variable Selection in Semiparametric Proportional Hazards Model for High Dimensional Survival Data. *The International Journal of Biostatistics*, Volume 7, Issue 1, Pages 1-32.

Lee, K. H., Chakraborty, S., and Sun, J. (2015). Survival Prediction and Variable Selection with Simultaneous Shrinkage and Grouping Priors. *Statistical Analysis and Data Mining*, Volume 8, Issue 2, pages 114-127.

## Examples

```
## Not run:
# generate some survival data
set.seed(204542)
p = 20n = 100beta.true <- c(rep(4, 10), rep(0, (p-10)))
CovX < - diag(0.1, p)survObj <- list()
survObj$x <- apply(rmvnorm(n, sigma=CovX, method="chol"), 2, scale)
pred <- as.vector(exp(rowSums(scale(survObj$x, center = FALSE, scale = 1/beta.true))))
```

```
t <- rexp(n, rate = pred)
cen <- runif(n, 0, 8)
survObj$t <- pmin(t, cen)
survObj$di <- as.numeric(t <= cen)
priorPara <- list()
priorPara$eta0 <- 2
priorPara$kappa0 <- 2
priorPara$c0 <- 2
priorPara$r1 <- 0.5
priorPara$r2 <- 0.5
priorPara$delta1 <- 0.0001
priorPara$delta2 <- 0.0001
priorPara$s <- sort(survObj$t[survObj$di == 1])
priorPara$s <- c(priorPara$s, 2*max(survObj$t)
-max(survObj$t[-which(survObj$t==max(survObj$t))]))
priorPara$J <- length(priorPara$s)
mcmcPara <- list()
mcmcPara$numBeta <- p
mcmcPara$beta.prop.var <- 1
initial <- list()
initial$beta.ini <- rep(0.5, p)
initial$lambda1Sq <- 1
initial$lambda2Sq <- 1
initial$sigmaSq <- runif(1, 0.1, 10)
initial$tauSq <- rexp(p, rate = initial$lambda1Sq/2)
initial$h <- rgamma(priorPara$J, 1, 1)
initial$wSq <- rexp((p-1), rate = initial$lambda2Sq/2)
rw = FALSE
num.reps = 20000
chain = 1thin = 5save = 5fitFL <- psbcFL(survObj, priorPara, initial, rw=FALSE, mcmcPara,
num.reps, thin, chain, save)
vs <- VS(fitFL, X=survObj$x)
## End(Not run)
```
<span id="page-11-1"></span>psbcGL *Function to Fit the Penalized Semiparametric Bayesian Cox Model with Group Lasso Prior*

<span id="page-11-0"></span>

#### $psbcGL$  13

# Description

Penalized semiparametric Bayesian Cox (PSBC) model with group lasso prior is implemented to analyze survival data with high-dimensional covariates.

# Usage

```
psbcGL(survObj, priorPara, initial, rw=FALSE, mcmcPara, num.reps,
thin, chain = 1, save = 1000)
```
# Arguments

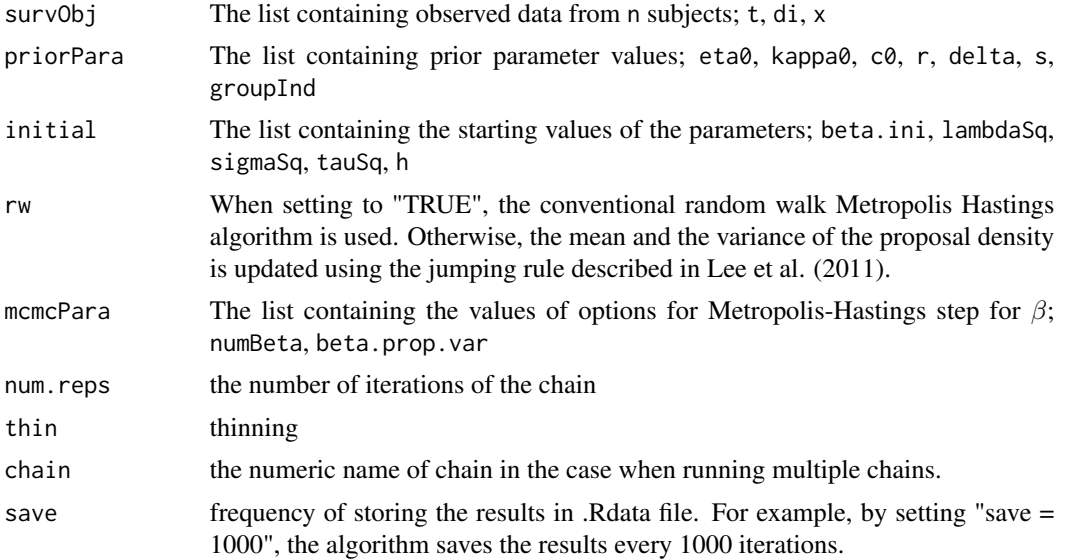

# Details

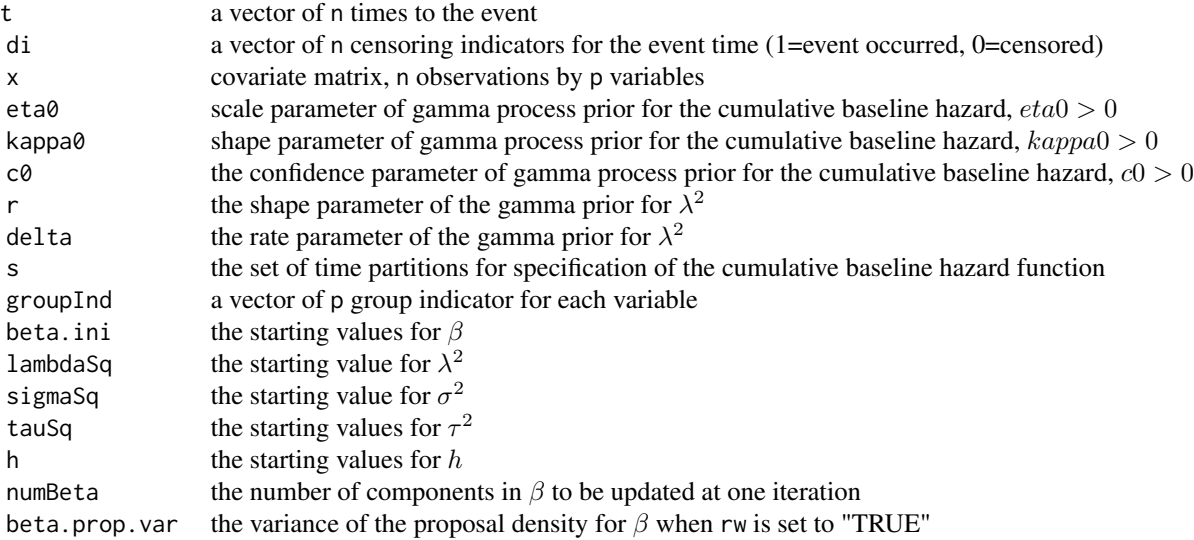

#### Value

psbcGL returns an object of class psbcGL

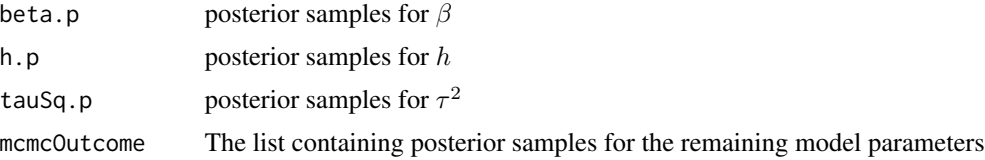

## Note

To fit the PSBC model with the ordinary Bayesian lasso prior (Lee et al., 2011), groupInd needs to be set to 1:p. If the prespecified value of save is less than that of num.reps, the results are saved as .Rdata file under the directory working directory/mcmcOutcome.

## Author(s)

Kyu Ha Lee, Sounak Chakraborty, (Tony) Jianguo Sun

## References

Lee, K. H., Chakraborty, S., and Sun, J. (2011). Bayesian Variable Selection in Semiparametric Proportional Hazards Model for High Dimensional Survival Data. *The International Journal of Biostatistics*, Volume 7, Issue 1, Pages 1-32.

Lee, K. H., Chakraborty, S., and Sun, J. (2015). Survival Prediction and Variable Selection with Simultaneous Shrinkage and Grouping Priors. *Statistical Analysis and Data Mining*, Volume 8, Issue 2, pages 114-127.

# Examples

## Not run: # generate some survival data set.seed(204542)  $p = 20$ n = 100 beta.true <- c(rep(4, 10), rep(0, (p-10))) CovX<-matrix(0,p,p) for(i in 1:10){ for(j in 1:10){  $CovX[i,j] \leftarrow 0.5^*abs(i-j)$ 

 $psbcGL$  15

```
}
}
diag(CovX) <- 1
survObj <- list()
survObj$x <- apply(rmvnorm(n, sigma=CovX, method="chol"), 2, scale)
pred <- as.vector(exp(rowSums(scale(survObj$x, center = FALSE, scale = 1/beta.true))))
t <- rexp(n, rate = pred)
cen <- runif(n, 0, 8)
survObj$t <- pmin(t, cen)
survObj$di <- as.numeric(t <= cen)
priorPara <- list()
priorPara$eta0 <- 1
priorPara$kappa0 <- 1
priorPara$c0 <- 2
priorPara$r <- 0.5
priorPara$delta <- 0.0001
priorPara$s <- sort(survObj$t[survObj$di == 1])
priorPara$s <- c(priorPara$s, 2*max(survObj$t)
-max(survObj$t[-which(survObj$t==max(survObj$t))]))
priorPara$J <- length(priorPara$s)
priorPara$groupInd <- c(rep(1,10),2:11)
mcmcPara <- list()
mcmcPara$numBeta <- p
mcmcPara$beta.prop.var <- 1
initial \leftarrow list()
initial$beta.ini <- rep(0.5, p)
initial$lambdaSq <- 1
initial$sigmaSq <- runif(1, 0.1, 10)
initial$tauSq <- rexp(length(unique(priorPara$groupInd)),
rate = initial$lambdaSq/2)
initial$h <- rgamma(priorPara$J, 1, 1)
rw = FALSE
num.reps = 20000
chain = 1thin = 5save = 5fitGL <- psbcGL(survObj, priorPara, initial, rw=FALSE, mcmcPara,
num.reps, thin, chain, save)
vs <- VS(fitGL, X=survObj$x)
## End(Not run)
```
<span id="page-15-0"></span>16 psbcGroup

psbcGroup *Penalized Parametric and Semiparametric Bayesian Survival Models with Shrinkage and Grouping Priors*

#### Description

The package provides algorithms for fitting penalized parametric and semiparametric Bayesian survival models with elastic net, fused lasso, and group lasso priors.

# Details

The package includes following functions:

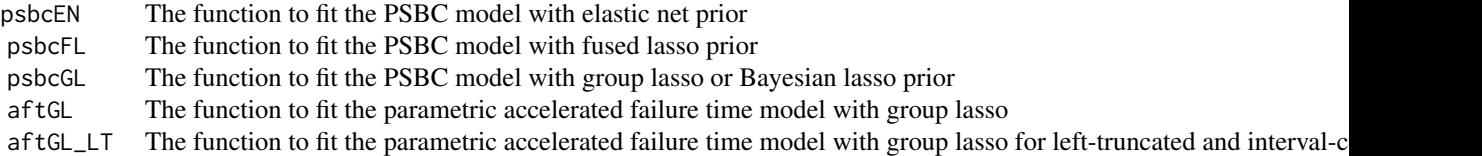

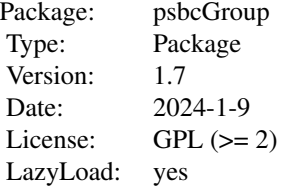

#### Author(s)

Kyu Ha Lee, Sounak Chakraborty, Harrison Reeder, (Tony) Jianguo Sun Maintainer: Kyu Ha Lee <klee@hsph.harvard.edu>

#### References

Lee, K. H., Chakraborty, S., and Sun, J. (2011). Bayesian Variable Selection in Semiparametric Proportional Hazards Model for High Dimensional Survival Data. *The International Journal of Biostatistics*, Volume 7, Issue 1, Pages 1-32.

Lee, K. H., Chakraborty, S., and Sun, J. (2015). Survival Prediction and Variable Selection with Simultaneous Shrinkage and Grouping Priors. *Statistical Analysis and Data Mining*, Volume 8, Issue 2, pages 114-127.

Lee, K. H., Chakraborty, S., and Sun, J. (2017). Variable Selection for High-Dimensional Genomic Data with Censored Outcomes Using Group Lasso Prior. *Computational Statistics and Data Anal-*

#### <span id="page-16-0"></span>survData 17

*ysis*, Volume 112, pages 1-13.

Reeder, H., Haneuse, S., Lee, K. H. (2023+). Group Lasso Priors for Bayesian Accelerated Failure Time Models with Left-Truncated and Interval-Censored Time-to-Event Data. *under review*

survData *A simulated survival dataset.*

# Description

Univariate survival data.

#### Usage

data(survData)

## Format

a data frame with 2000 observations on the following 4 variables.

time the time to event

event the censoring indicators for the event time; 1=event observed, 0=censored

cluster cluster numbers

cov1 the first column of covariate matrix x

cov2 the second column of covariate matrix x

## Examples

data(survData)

<span id="page-16-1"></span>VS *Function to perform variable selection using SNC-BIC thresholding method*

# Description

The VS is a function to perform variable selection using SNC-BIC thresholding method

#### Usage

VS(fit, X, psiVec=seq(0.001, 1, 0.001))

# <span id="page-17-0"></span>Arguments

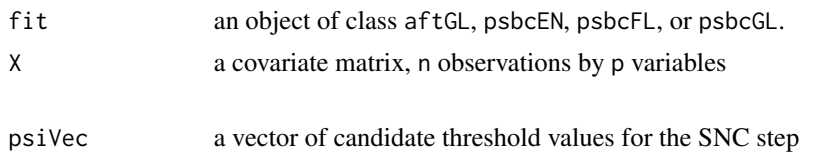

# Author(s)

Kyu Ha Lee

# References

Lee, K. H., Chakraborty, S., and Sun, J. (2017). Variable Selection for High-Dimensional Genomic Data with Censored Outcomes Using Group Lasso Prior. *Computational Statistics and Data Analysis*, Volume 112, pages 1-13.

# See Also

[psbcEN](#page-5-1), [psbcFL](#page-8-1), [psbcGL](#page-11-1), [aftGL](#page-1-1)

# <span id="page-18-0"></span>Index

∗ accelerated failure time models aftGL, [2](#page-1-0) aftGL\_LT, [4](#page-3-0) ∗ datasets survData, [17](#page-16-0) ∗ elastic net prior psbcEN, [6](#page-5-0) ∗ fused lasso prior psbcFL, [9](#page-8-0) ∗ group lasso prior aftGL, [2](#page-1-0) aftGL\_LT, [4](#page-3-0) psbcGL, [12](#page-11-0) ∗ ordinary lasso prior aftGL, [2](#page-1-0) aftGL\_LT, [4](#page-3-0) psbcGL, [12](#page-11-0) ∗ package psbcGroup, [16](#page-15-0) ∗ parametric models aftGL, [2](#page-1-0) aftGL\_LT, [4](#page-3-0) ∗ proportional hazards models psbcEN, [6](#page-5-0) psbcFL, [9](#page-8-0) psbcGL, [12](#page-11-0) ∗ semiparametric models psbcEN, [6](#page-5-0) psbcFL, [9](#page-8-0) psbcGL, [12](#page-11-0) aftGL, [2,](#page-1-0) *[18](#page-17-0)* aftGL\_LT, [4](#page-3-0) psbcEN, [6,](#page-5-0) *[18](#page-17-0)* psbcFL, [9,](#page-8-0) *[18](#page-17-0)* psbcGL, [12,](#page-11-0) *[18](#page-17-0)* psbcGroup, [16](#page-15-0) survData, [17](#page-16-0)

VS, *[2](#page-1-0)*, *[5](#page-4-0)*, [17](#page-16-0)